# Package 'factorplot'

June 23, 2016

<span id="page-0-0"></span>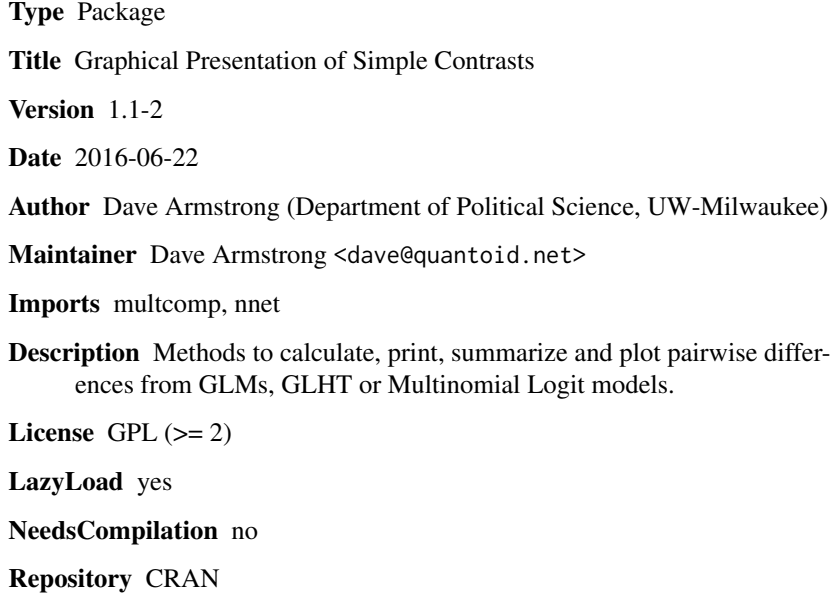

Date/Publication 2016-06-23 00:57:36

# R topics documented:

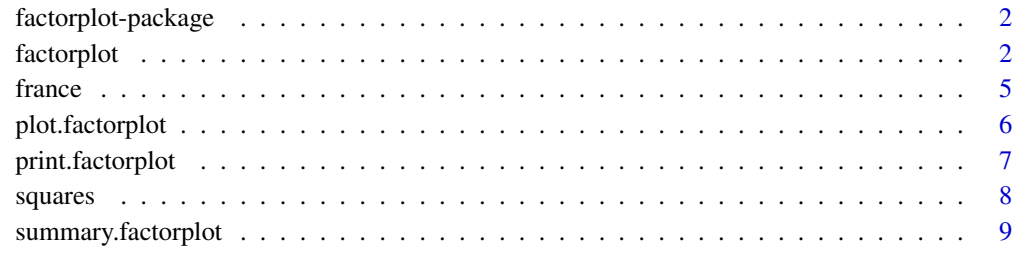

#### **Index** [11](#page-10-0)

#### <span id="page-1-0"></span>Description

Factorplot is a way to summarize and plot information from categorical predictors from linear models and GLMs. It creates all simple contrasts and analytical standard errors for those contrasts.

#### Details

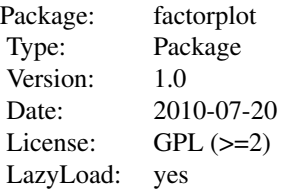

After a linear model or GLM has been estimated, the factorplot command creates all pairwise differences among the levels (including the reference category) of the indicated factor as well as their associated standard errors to facilitate hypothesis testing directly. The print method prints the pairwise difference, standard error, p-value and Bonferroni-corrected p-value. The summary method prints the number of significant positive/negative pairwise differences. The plot method makes something akin to an upper-triangular levelplot that indicates whether differences are positive/negative and statistically significant.

# Author(s)

Dave Armstrong Maintainer: Dave Armstrong <davearmstrong.ps@gmail.com>

#### References

Armstrong, David A., II. 2013. factorplot: Improving Presentation of Simple Contrasts in Generalized Linear Models. *The R Journal* 5(2): 4–15.

<span id="page-1-1"></span>factorplot *Calculate Pairwise Differences*

#### Description

This function calculates all pairwise difference from the input data. The input data can be the result of a GLM (produced with  $g/m$ ), a multinomial logit model (produced with multinom from the **nnet** package), a general linear hypothesis test (produced with [glht](#page-0-0) from the **multcomp** package), an object of class eff from the effects package or any vector of values and a corresponding variancecovariance matrix.

#### <span id="page-2-0"></span>factorplot 3

# Usage

```
## S3 method for class 'glm'
factorplot(obj, adjust.method="none", order="natural",
    factor.variable=NULL, pval=.05, two.sided=TRUE, ...)
## S3 method for class 'lm'
factorplot(obj, adjust.method="none", order="natural",
    factor.variable=NULL, pval=.05, two.sided=TRUE, ...)
## S3 method for class 'glht'
factorplot(obj, adjust.method="none", pval=.05, ...)
## S3 method for class 'summary.glht'
factorplot(obj, ...)
## S3 method for class 'multinom'
factorplot(obj, adjust.method="none", order="natural",
    variable, pval = .05, two.sided=TRUE, ...)
## S3 method for class 'eff'
factorplot(obj, adjust.method="none", order="natural",
    pval=0.05, two.sided=TRUE, ordby = NULL, ...)
## Default S3 method:
factorplot(obj, adjust.method="none", order="natural",
    var, resdf, pval=0.05, two.sided=TRUE, ...)
```
# Arguments

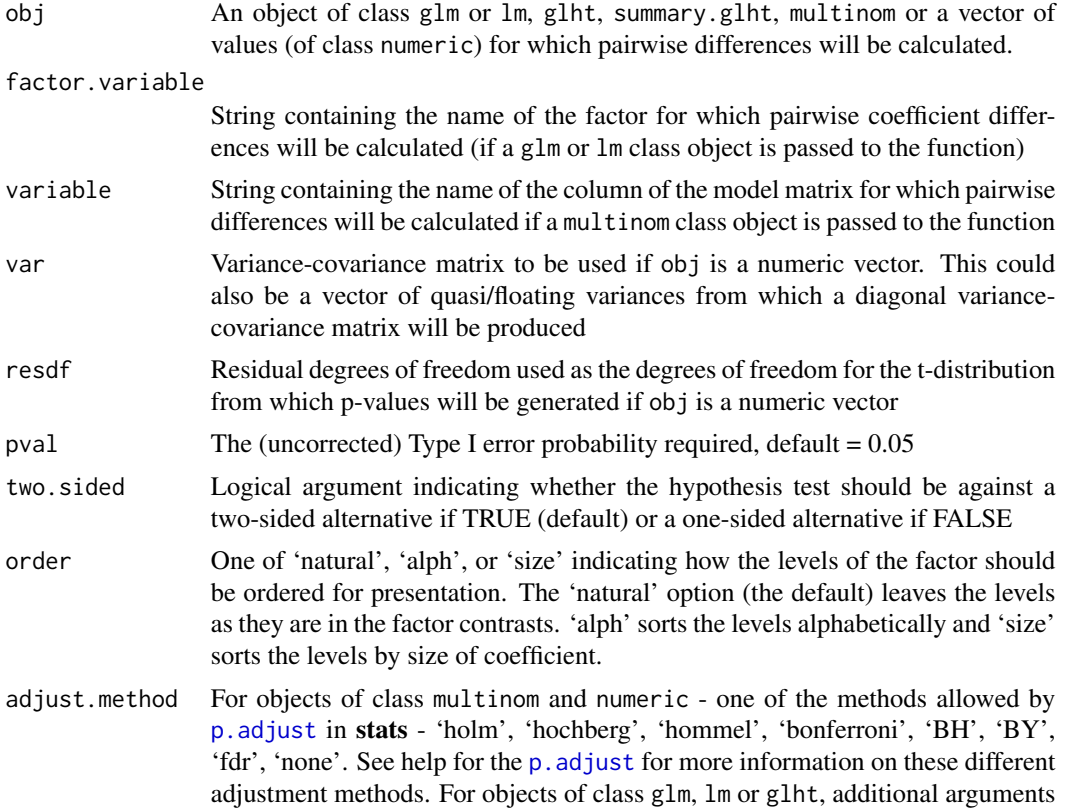

<span id="page-3-0"></span>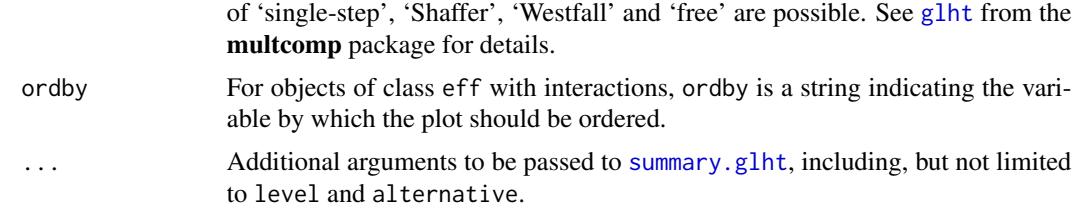

# Details

This function calculates pairwise differences that can be passed to a novel plotting method that does not suffer from some of the same problems as floating/quasi confidence intervals and is easier to apprehend immediately than a compact letter display.

While the factorplot function and its print and summary methods work equally well regardless of the number of levels in the factor.variable, the plot function automatically scales the resulting graph to the appropriate size, but will be less useful as the number of contrasts gets large (e.g.,  $>$ 30). If more than one factor covariate is present and the factor.variable option is NULL, the function generates a text-based menu in the R GUI that will allow the users to pick the term for which they want to calculate the results.

#### Value

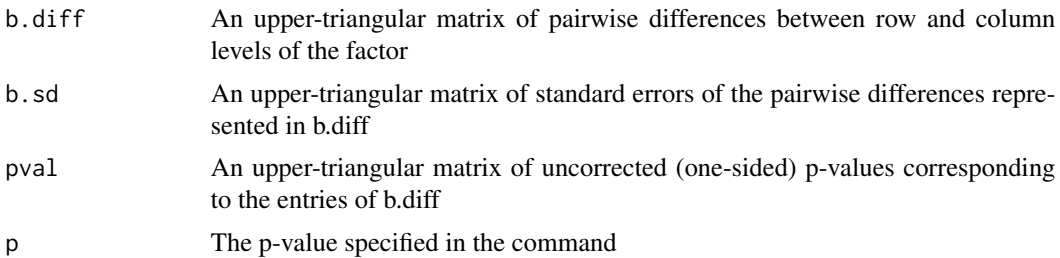

#### Author(s)

Dave Armstrong (Department of Political Science, UW-Milwaukee)

#### References

Easton, D.F., J. Peto and G.A.G. Babiker. 1991. Floating absolute risk: An alternative to relative risk in survival and case control analysis avoiding an arbitrary reference group. *Statistics in Medicine* 10: 1025–1035.

Firth, David and Renee X. de Menzes. 2004. Quasi-variances. *Biometrika* 91.1: 65–80.

Plummer, M. 2004. Improved estimates of floating absolute risk. *Statistics in Medicine* 23: 93–104.

# Examples

```
## for lm/glm
x <- as.factor(round(runif(1000, .5,5.5)))
levels(x) <- paste("lab", 1:20, sep="")
X <- model.matrix(~x)
```
<span id="page-4-0"></span>france 5 and 5 and 5 and 5 and 5 and 5 and 5 and 5 and 5 and 5 and 5 and 5 and 5 and 5 and 5 and 5 and 5 and 5 and 5 and 5 and 5 and 5 and 5 and 5 and 5 and 5 and 5 and 5 and 5 and 5 and 5 and 5 and 5 and 5 and 5 and 5 and

```
Y \le - X %*% rnorm(ncol(X),0,4) + rnorm(1000)
mod < -1m(Y \sim x)fp <- factorplot(mod, factor.variable="x", pval = 0.05, order="alph")
## for glht
library(multcomp)
mod.glht \leq glht(mod, linfct = mcp('x' = 'Tukey'))fp2 <- factorplot(mod.glht, adjust.method='single-step')
## for vector of values
b \leq c(0, \text{mod}scoef[-1])
v <- rbind(0, cbind(0, vcov(mod)[-1,-1]))
names(b) <- colnames(v) <- rownames(v) <- mod$xlevels[["x"]]
fp3 <- factorplot(b, var=v, resdf=mod$df.residual)
## for multinomial logit
data(france)
library(nnet)
multi.mod <- multinom(vote ~ retnat + lrself + male + age, data=france)
fp4 <- factorplot(multi.mod, variable="lrself")
```
france *Example data for factorplot function*

#### Description

A subset of data from the 1994 Eurobarometer for France

#### Usage

data(france)

### Format

A data frame with 542 observations on the following 5 variables.

lrself respondent's left-right self-placement on a 1(left)-10(right) scale

male a dummy variable coded 1 for males and 0 for females

age respondent's age

vote a factor indicating vote choice with levels PCF, PS, Green, RPR and UDF

retnat a factor indicating the respondent's retrospective national economic evaluation with levels Better, Same and Worse

# References

Reif, Karlheinz and Eric Marlier. 1997. *Euro-barometer 42.0: The First Year of the New European Union, November-December 1994*. Inter-university Consortium for Political and Social Research (ICPSR) [distributor].

<span id="page-5-1"></span><span id="page-5-0"></span>

# Description

Creates a plot akin to an upper-triangular levelplot (though using plot rather than levelplot) where the coloring of the squares represents significance and text inside the squares represents the pairwise difference and its correspopnding standard error.

#### Usage

```
## S3 method for class 'factorplot'
plot(x, ..., abbrev.char=10, polycol=NULL,
textcol=NULL, trans=NULL, print.sig.leg=TRUE, print.square.leg=TRUE,
scale.text=1, space.text=1, print.est = TRUE, print.se=TRUE)
```
# Arguments

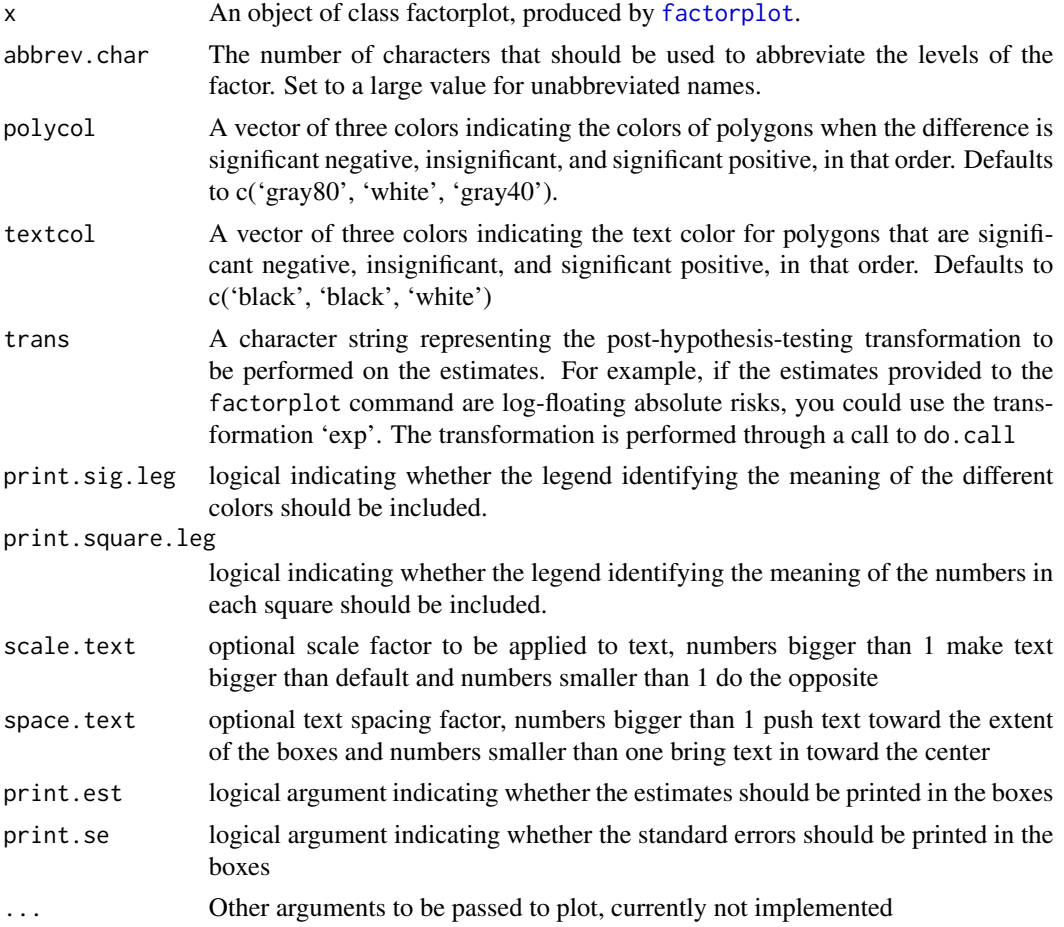

# <span id="page-6-0"></span>print.factorplot 7

# Value

a graph

# Author(s)

Dave Armstrong (Department of Political Science, UW-Milwaukee)

### See Also

[factorplot](#page-1-1)

# Examples

```
est1 <- log(c(1.00,2.12,1.44,1.31,1.44,
     1.46,0.90))
var1 <- c(0.242,0.096,0.156,0.140,
    0.380,0.484,0.375)^2
names(est1) <-c("Normal & superficial gastritis",
     "Chronic gastritis",
     "Chronic atrophic gastritits",
     "Intestinal metaplasia I",
     "Intestinal metaplasia II",
     "Intestinal metaplasia III",
     "Dysplasia")
plummer_fp1 <- factorplot(est1, var=var1, resdf=Inf)
plot(plummer_fp1, trans="exp", abbrev.char = 100)
```
print.factorplot *Print method for objects of class factorplot*

#### Description

Prints the output from an object of class [factorplot](#page-1-1). By default, the function prints all pairwise differences along with standard errors and p-values (optionally adjusted for multiple testing). Optionally, it can print only significant differences.

# Usage

```
## S3 method for class 'factorplot'
print(x, ..., digits = 3, sig = FALSE, trans=NULL)
```
#### <span id="page-7-0"></span>Arguments

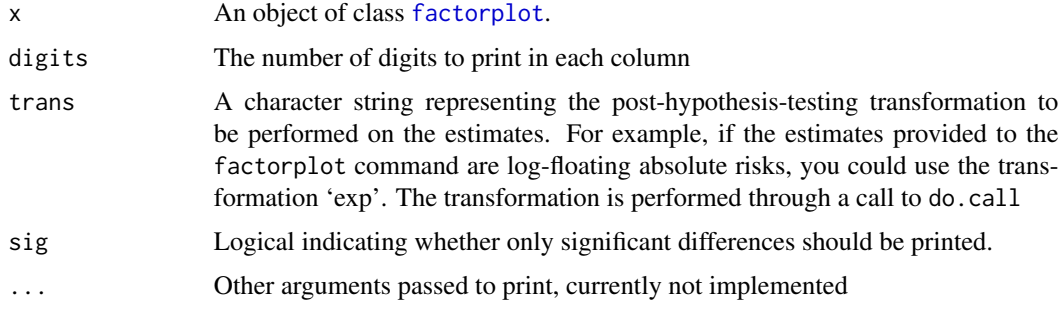

# Author(s)

Dave Armstrong (Department of Political Science, UW-Milwaukee)

# See Also

#### [factorplot](#page-1-1)

# Examples

```
est1 <- log(c(1.00,2.12,1.44,1.31,1.44,
    1.46,0.90))
var1 <- c(0.242,0.096,0.156,0.140,
    0.380,0.484,0.375)^2
names(est1) <- c(
    "Normal & superficial gastritis",
     "Chronic gastritis",
    "Chronic atrophic gastritits",
    "Intestinal metaplasia I",
    "Intestinal metaplasia II",
     "Intestinal metaplasia III",
     "Dysplasia")
plummer_fp1 <- factorplot(est1, var=var1, resdf=Inf)
print(plummer_fp1, trans="exp")
```
squares *Auxiliary Function to Plot a Square*

#### Description

An auxiliary function to plot squares, used by the plot. factorplot function

# Usage

squares(ll, width = 1, col)

#### <span id="page-8-0"></span>Arguments

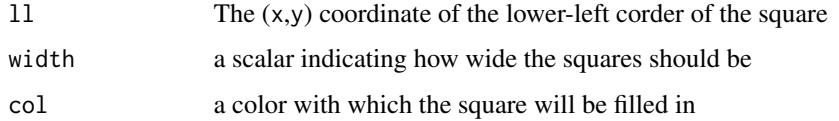

# Details

This is a function called by plot. factorplot and not intended to be directly used by the user; however, it is possible that this could be of more general use as a utility. The function is simply a wrapper to polygon that obviates the need to specify all  $(x,y)$  coordinates for the polygon.

#### Value

square A square is printed on the graph, but nothing else is returned

# Author(s)

Dave Armstrong (UW-Milwaukee, Department of Political Science)

summary.factorplot *Summary method for objects of class factorplot*

#### Description

Summarizes the number of significant positive and negative differences for objects of class [factorplot](#page-1-1)

#### Usage

```
## S3 method for class 'factorplot'
summary(object, ...)
```
#### Arguments

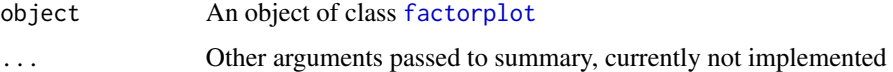

#### Author(s)

Dave Armstrong (Department of Political Science, UW-Milwaukee)

# See Also

[factorplot](#page-1-1)

# Examples

```
x \le - as.factor(round(runif(1000, .5,5.5)))
levels(x) <- paste("lab", 1:20, sep="")
X <- model.matrix(~x)
b \leftarrow \text{norm}(\text{ncol}(X), 0, 4)Y.hat <- X %*% b
Y \leftarrow Y.hat + rnorm(1000)mod < -1m(Y \sim x)fp <- factorplot(mod, factor.variable="x", pval=0.05, order="alph")
summary(fp)
```
# <span id="page-10-0"></span>Index

∗Topic datasets france, [5](#page-4-0) ∗Topic package factorplot-package, [2](#page-1-0)

factorplot, [2,](#page-1-0) *[6](#page-5-0)[–9](#page-8-0)* factorplot-package, [2](#page-1-0) france, [5](#page-4-0)

glht, *[2](#page-1-0)*, *[4](#page-3-0)* glm, *[2](#page-1-0)*

p.adjust, *[3](#page-2-0)* plot.factorplot, [6,](#page-5-0) *[8,](#page-7-0) [9](#page-8-0)* print.factorplot, [7](#page-6-0)

squares, [8](#page-7-0) summary.factorplot, [9](#page-8-0) summary.glht, *[4](#page-3-0)*